# **INFORMATICA**

- Varie definizioni:
	- "Scienza degli elaboratori elettronici" (*Computer Science*)
	- "Scienza dell'informazione"
- Definizione proposta:
	- *Scienza della rappresentazione e dell'elaborazione dell'informazione*

# **L'informatica comprende:**

- Metodi per la *rappresentazione* delle informazioni
- Metodi per la *rappresentazione* delle soluzioni
- *Linguaggi di programmazione*
- *Architettura* dei calcolatori
- *Sistemi operativi*
- *Reti di calcolatori*
- Sistemi e applicazioni distribuite
- *Tecnologie Web*
- Algoritmi
- •…...

#### **ELABORATORE ELETTRONICO ("***COMPUTER***")**

**Strumento** per la rappresentazione e l'elaborazione delle informazioni

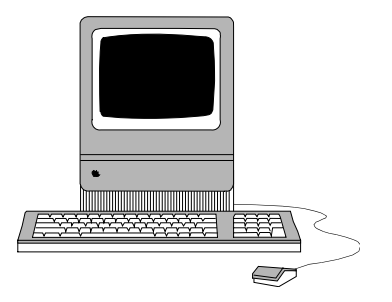

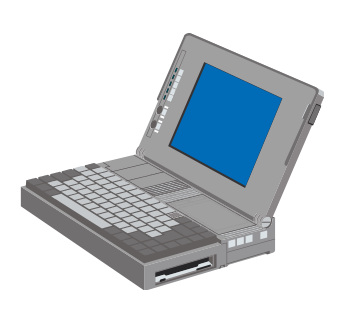

# **L'ELABORATORE**

## **Co po <sup>e</sup> t p <sup>c</sup> pa mponenti principali**

- Unità centrale
- Video ("monitor")
- Tastiera e Mouse
- Lettore CD/DVD
- Dischi fissi ("hard disk")
- Dischetti ("floppy")/USB stick

### **Componenti accessori**

- Stampante
- Modem/interfaccia di rete **HARDWARE**
- Scanner

…

• Tavolette grafiche

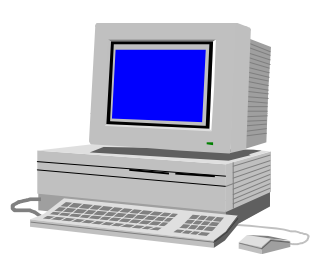

1

# **ARCHITETTURA DI UN ELABORATORE**

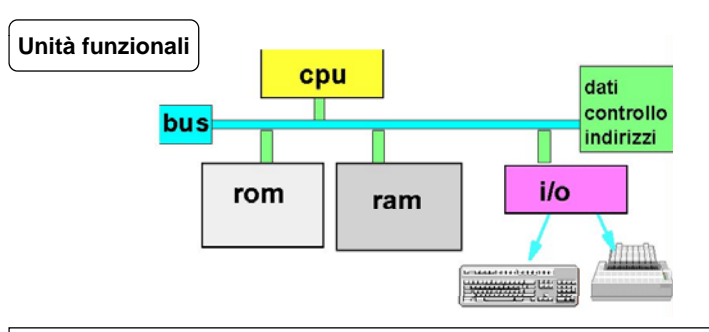

Ispirata al modello della **Macchina di Von Neumann**  (Princeton, Institute for Advanced Study, anni '40) Macchina di Von Neumann:

- Non distingueva fra RAM <sup>e</sup> ROM ● Non distingueva fra RAM e ROM<br>● Non aveva un bus ma collegame
- Non aveva un bus ma collegamenti punto-punto

# **HARDWARE**

### **CPU (C t l P i U it) (Central Processing nit)**, <sup>o</sup> **Processore**

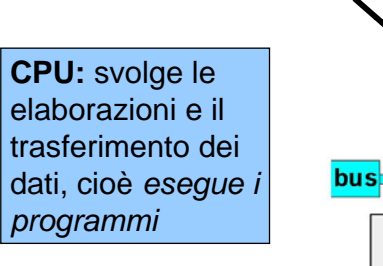

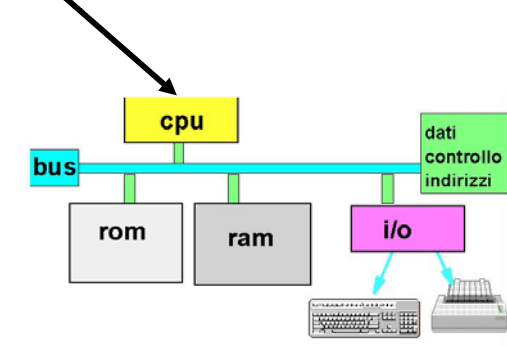

#### 6

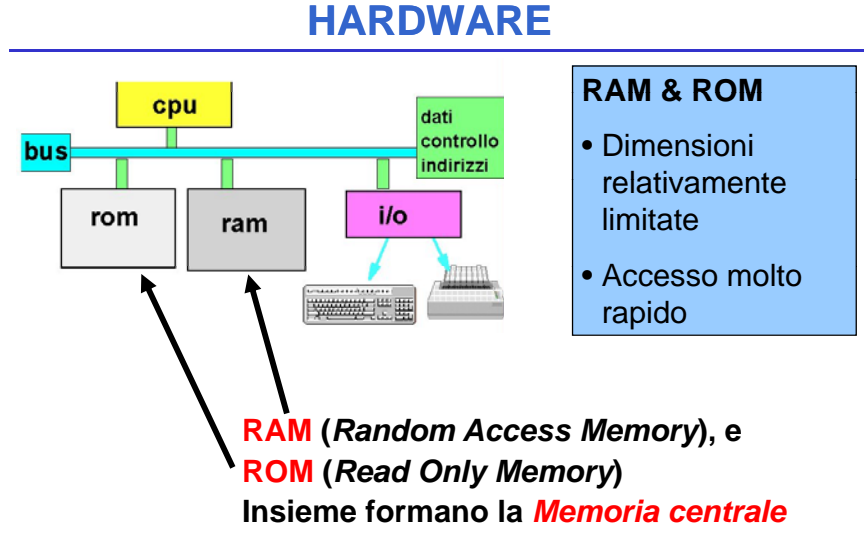

## **HARDWARE**

**RAM è volatile** (perde il suo contenuto quando si spegne il calcolatore) • usata per memorizzare dati e programmi **ROM è persistente** (mantiene il suo contenuto quando si spegne il **ATTENZIONE**calcolatore) ma il suo *contenuto è fisso e immutabile*• usata per memorizzare programmi

di sistema (tipicamente *firmware*)

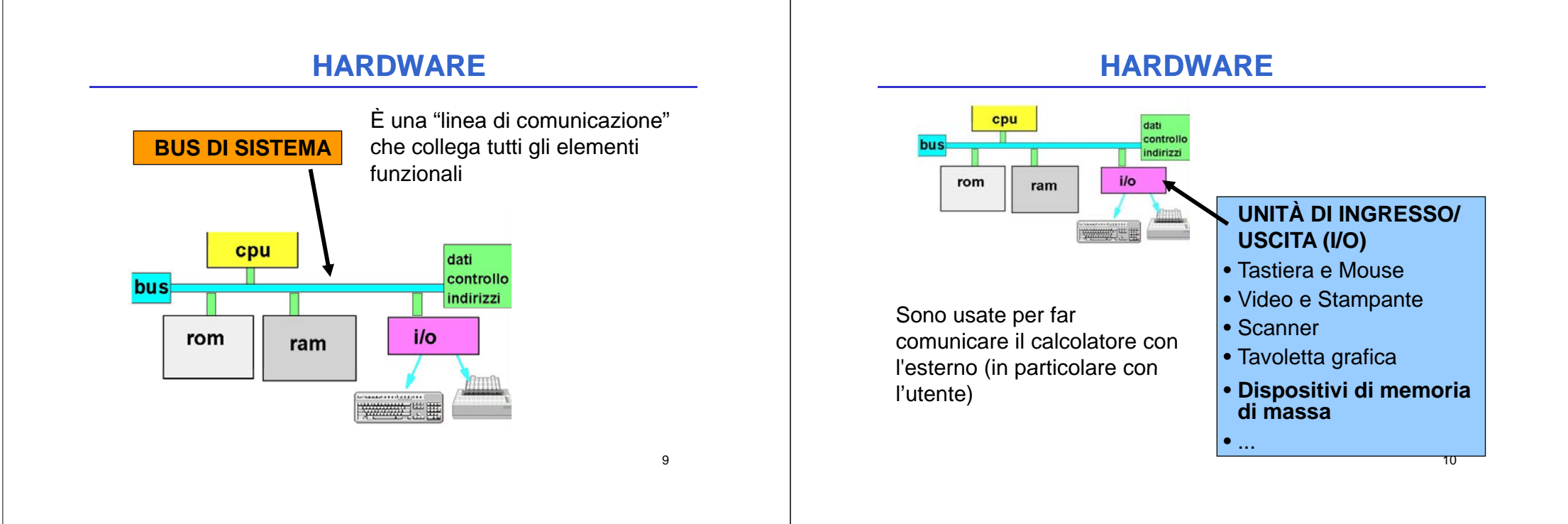

11

# **HARDWARE**

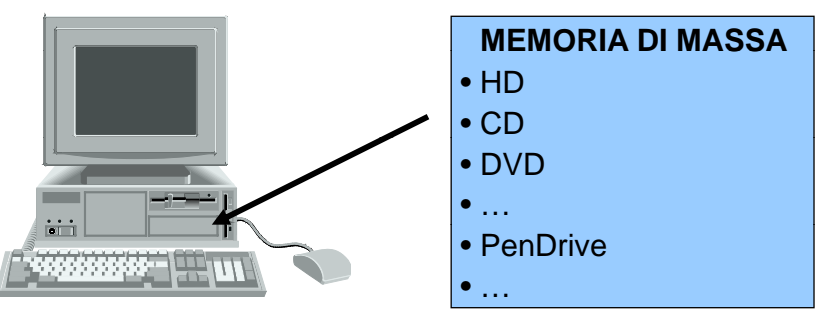

- memorizza **grandi quantità** di informazioni
- **persistente** (le informazioni non si perdono spegnendo la macchina)
- accesso molto meno rapido della memoria centrale **6** (**milli**secondi contro **nano**secondi; differenza 10)

# **TECNOLOGIA DIGITALE TECNOLOGIA**

CPU, memoria centrale <sup>e</sup> dispositivi sono realizzati con **tecnologia elettronica digitale** 

Dati e operazioni vengono codificati a partire da due valori distinti di grandezze elettriche:

- $\bullet~$  tensione alta (V $_{\rm H}$ , ad es. 5V o 3.3V)
- $\bullet\,$  tensione bassa (V<sub>L</sub>, ad es. 0V)

A tali valori vengono convenzionalmente **associate le due cifre binarie 0 e 1:**

- **logica positiva: 1** <sup>↔</sup> **VH , 0** <sup>↔</sup> **VL**
- logica negativa:  $\,$  0  $\leftrightarrow$  V<sub>H</sub>,  $\,$  1  $\leftrightarrow$  V<sub>L</sub>

# **TECNOLOGIA DIGITALE (segue)**

Dati e operazioni vengono codificati tramite **sequenze di bit**

## **01000110101 ....**

CPU è in grado di operare soltanto in aritmetica binaria, effettuando operazioni *elementari*:

- somma e differenza
- scorrimento (shift)
- ...

Lavorando direttamente sull'hardware, **l'utente è forzato a esprimere i propri comandi** *al livello della macchina***, tramite** *sequenze di bit* **SOFTWARE**<br>
i e operazioni vengono codificati tramite<br>
quenze di bit<br> **Software: programmi** che<br>
vengono eseguiti dal sistema<br>
VU è in grado di operare soltanto in aritmetica<br>
Software e programmi che<br>
VU è in grado di ope

13

**Software: programmi** che vengono eseguiti dal sistema

#### **Distinzione fra:**

- *Software di base* (es. Sistema ( Operativo)
- *Software applicativo*

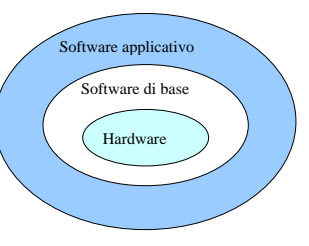

14

# **IL SOFTWARE**

#### **Software:**

insieme (complesso) di programmi **Programmi <sup>A</sup> li ti <sup>i</sup>** <sup>p</sup> <sup>g</sup>

#### **Organizzazione a strati**, **Ambiente di**

ciascuno con funzionalità di livello più alto rispetto a quelli sottostanti

Concetto d di **Hardware**<br>
Hardware *MACCHINA VIRTUALE*

**Applicativi**

**iprogrammazione**

**SistemaOperativo Software diComunicazione**

# **IL FIRMWARE**

#### **Firmware:**

il confine fra hardware e software

**È uno strato di** *micro-programmi*, *scritti dai costruttori*, che agiscono direttamente al di sopra dello strato hardware

Sono memorizzati su una speciale memoria *centrale permanente* (ROM, EPROM, …)

# **IL SISTEMA OPERATIVO OPERATIVO**

Strato di programmi che opera *al di sopra di hardware e firmware* e **gestisce l'elaboratore**

Spesso è venduto insieme all'elaboratore

**Si può scegliere tra** *diversi sistemi operativi* per lo stesso elaboratore, con diverse caratteristiche

#### **Esempi:**

- Windows 95/98/XP
- Windows NT/2000
- Linux v.2.6
- MacOs X
- Symbian
- Palm OS
- ...

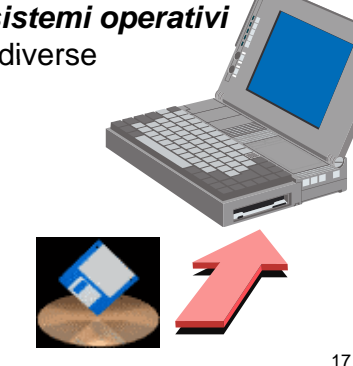

# **FUNZIONI DEL SISTEMA OPERATIVO**

Le funzioni messe a disposizione dal SO dipendono dalla complessità del sistema di elaborazione:

- gestione delle risorse disponibili
- gestione della memoria centrale
- organizzazione <sup>e</sup> gestione della memoria di massa <sup>e</sup>
- interpretazione ed esecuzione di comandi elementari
- gestione di un sistema multi-utente

**Un utente "vede" l'elaboratore solo tramite il Sistema Operativo (SO)** → **il SO realizza una "macchina virtuale"**

18

# **FUNZIONI DEL SISTEMA OPERATIVO**

**Qualsiasi operazione di Conseguenza**: **accesso a risorse** implicitamente richiesta da comando utente **iene esplicitata dal SO viene**

diversi SO possono realizzare *diverse macchine virtuali* **sullo stesso elaboratore fisico**

Attraverso il SO il livello di interazione fra utente ed elaboratore viene elevato:

- $\bullet$  senza SO:
- sequenze di bit
- $\bullet$  con SO: comandi, programmi, dati

I sistemi operativi si sono evoluti nel corso degli anni (interfacce grafiche, Mac, Windows, ...)

# **ESEMPIO**

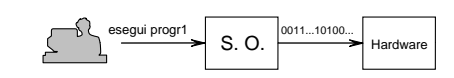

e viceversa:

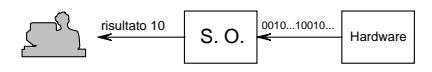

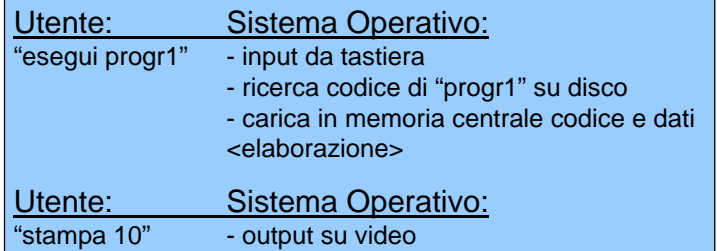

#### **PROGRAMMI APPLICATIVI**the contract of the contract of the contract of the contract of the contract of the contract of the contract of

### Risolvono problemi specifici degli utenti:

- word processor. *word processor*: elaborazione di testi (*es. MSWord*)
- fogli elettronici: *fogli elettronici*: gestione di tabelle, calcoli e grafici (*es. MSExcel*)
- database: *database*: gestione di archivi (*es. MSAccess*)
- suite (integrati): collezione di applicativi capaci di funzionare in modo integrato come un applicazione 'applicazione unica ( *es. Open Office* )
	- Sono scritti in **linguaggi di programmazione** di alto livello
	- Risentono in misura ridotta delle caratteristiche della architettura dell'ambiente sottostante (**portabilità**)

È l'insieme dei programmi che consentono la scrittura, la verifica e l'esecuzione di nuovi programmi (*fasi di sviluppo*)

### **Sviluppo di un programma**

- **EXERT OF REARCHITS AND APPLICATIVE CONTROLL AND AVALUATIVE CONTROLL AND AVALUATIVE CONTROLL AND CONTROLL AND CONTROLL AND CONTROLL AND CONTROLL AND CONTROLL AND CONTROLL AND CONTROLL AND THE CONTROLL AND THE CONTROLL AND**  $\bullet$  Affinché un programma scritto in un qualsiasi linguaggio di programmazione sia comprensibile (e quindi eseguibile) da un calcolatore, *occorre tradurlo* dal linguaggio originario al linguaggio della macchina
	- Questa operazione viene normalmente svolta da speciali programmi, detti *traduttori*

22

# **L'ELABORATORE ELETTRONICO**

- Il calcolatore elettronico è uno strumento in grado di eseguire insiemi di *azioni* ("*mosse*") *elementari*
- le azioni vengono eseguite su oggetti (*dati*) per prod rre produrrealtri oggetti ( *ris ltati risultati*)
- l'esecuzione di azioni viene richiesta all'elaboratore attraverso *frasi* scritte in un qualche *linguaggio* (*istruzioni*)

## **PROGRAMMAZIONE**

L'attività con cui si predispone l'elaboratore a **eseguire un** *particolare insieme di azioni* **su** *particolari dati*, allo scopo di *risolvere un problema*

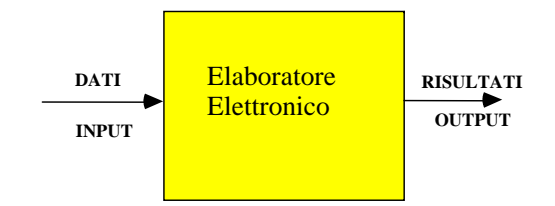

 $\overline{21}$ 

#### **ALCUNE DOMANDE FONDAMENTALI**

- **Quali istruzioni** esegue un elaboratore?
- **Quali problemi** può risolvere un elaboratore?
- *Esistono problemi che un elaboratore non può risolvere?*
- **Che ruolo ha il linguaggio** di programmazione?

# **PROBLEMI DA RISOLVERE RISOLVERE**

- I problemi che siamo interessati a risolvere con l'elaboratore sono di *natura molto varia*:
	- Dati due numeri trovare il *maggiore*
	- Dato un elenco di nomi e relativi numeri di telefono *trovare* il numero di telefono di una determinata persona
	- Dati a e b, *risolvere l'equazione* ax+b=0
	- Stabilire se una parola viene *alfabeticamente* prima di un'altra
	- *Somma* di due numeri interi
	- Scrivere tutti gli n per cui l'equazione:  $X^{n} + Y^{n} = Z^{n}$ ha soluzioni intere (*problema di Fermat*)
	- *Ordinare* una lista di elementi
	- Calcolare il *massimo comune divisore* fra due numeri dati
	- Calcolare il *massimo* in un insieme

26

# **RISOLUZIONE DI PROBLEMI**

- $\bullet~$  La descrizione del problema non fornisce (in generale) un metodo per risolverlo
	- Affinché un problema sia risolvibile è necessario che la sua definizione sia chiara <sup>e</sup> completa
- *Non tutti* i problemi sono risolvibili attraverso l'uso del calcolatore. Esistono classi di problemi per le quali la soluzione automatica non è proponibile. Ad esempio:
	- se il problema presenta infinite soluzioni
	- per alcuni dei problemi *non è stato trovato un metodo risolutivo*
	- per alcuni problemi è stato dimostrato che *non esiste un metodo risolutivo automatizzabile*

# **RISOLUZIONE DI PROBLEMI**

• Noi ci concentreremo sui problemi che, ragionevolmente, *ammettono un metodo risolutivo*

*f ii unz onical l bili lcolabili*

- Uno degli obiettivi del corso è presentare le *tecnologie* ele *metodologie di programmazione*
	- **Tecnologie** : strumenti per lo sviluppo di programmi
	- **Metodologie**: metodi per l'utilizzo corretto ed efficace delle tecnologie di programmazione

#### **RISOLUZIONE DI PROBLEMI**

La risoluzione di un problema è il processo che dato un problema e individuato un opportuno metodo risolutivo. trasforma i dati iniziali nei corrispondenti risultati finali

Affinché la risoluzione di un problema possa essere realizzata attraverso l'uso del calcolatore, tale processo deve poter essere definito come *sequenza di azioni elementari*

# **ALGORITMO**

Un algoritmo è una sequenza **finita** di mosse che risolve *in un tempo finito* una *classe* di problemi

L'esecuzione delle azioni *nell'ordine specificato dall'algoritmo* consente di ottenere, a partire dai dati di ingresso, i risultati che risolvono il problema

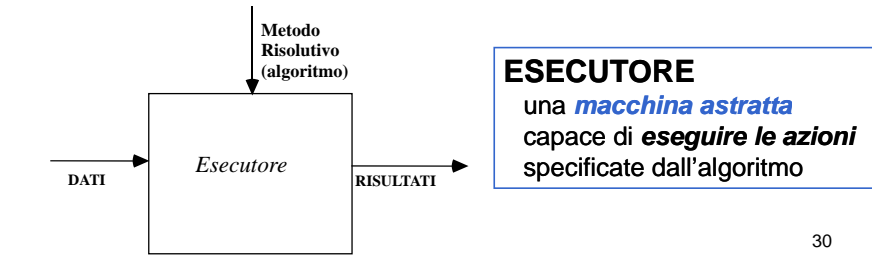

# **ALGORITMI PROPRIETÀ ALGORITMI:**

- • **Eseguibilità**: ogni azione deve essere *eseguibile*  dall'esecutore *in un tempo finito*
- **Non-ambiguità ogni azione deve essere** *univocamente interpretabile* dall'esecutore
- • **Finitezza**: il numero totale di azioni da eseguire, per ogni insieme di dati di ingresso, deve essere finito

# **ALGORITMI PROPRIETÀ (2) ALGORITMI:**

#### **Quindi, l'algoritmo deve:**

- essere applicabile a qualsiasi insieme di dati di *ingresso* appartenenti al **dominio di definizione**  dell'algoritmo
- essere costituito da operazioni appartenenti ad un determinato **insieme di operazioni fondamentali**
- • essere costituito da **regole non ambigue**, cioè interpretabili in modo **univoco** qualunque sia l'esecutore (persona <sup>o</sup> "macchina") che le legge

#### **ALGORITMI E PROGRAMMI**

- Ogni elaboratore è una macchina in grado di eseguire azioni elementari su oggetti detti **DATI**
- L'esecuzione delle azioni è richiesta all'elaboratore tramite comandi elementari chiamati **ISTRUZIONI** espresse attraverso un opportuno formalismo: il **LINGUAGGIO di PROGRAMMAZIONE PROGRAMMAZIONE**
- La formulazione testuale di un algoritmo in un linguaggio comprensibile <sup>a</sup> un elaboratore è detta **PROGRAMMA**

33

## **PROGRAMMA**

**Un programma è un testo** scritto in accordo alla **sintassi** e alla **semantica** di un linguaggio di programmazione

Un *programma* è la **formulazione testuale testuale,** in un certo linguaggio di programmazione, di un **algoritmo**  che risolve un dato *problema*

34

# **ALGORITMO & PROGRAMMA**

Passi per la risoluzione di un problema:

- individuazione di un procedimento risolutivo
- scomposizione del procedimento in un insieme ordinato di azioni **ALGORITMO**
- rappresentazione dei dati e dell'algoritmo attraverso un formalismo comprensibile dal calcolatore **ED** LINGUAGGIO **DI PROGRAMMAZIONE**

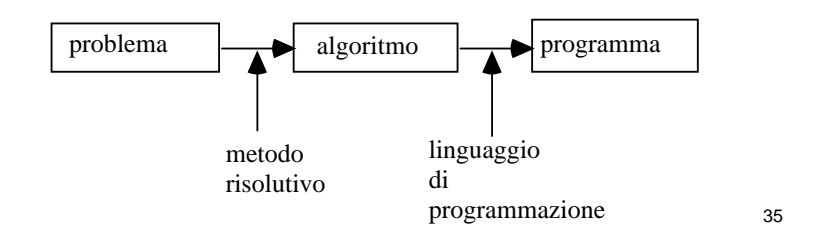

#### **UN ESEMPIO DI PROGRAMMA (in linguaggio C)**

**main() { int A, B; printf("Immettere due numeri: "); scanf("%d %d" &A &B); %d", &A, printf("Somma: %d\n", A+B); }**

# **ALGORITMI ESEMPI ALGORITMI:**

#### • **Soluzione dell equazione 'equazioneax+b=0**

- leggi i valori di <sup>a</sup> <sup>e</sup> b
- calcola -b
- dividi quello che hai ottenuto per <sup>a</sup> <sup>e</sup> chiama <sup>x</sup> il risultato
- stampa <sup>x</sup>

#### • **Calcolo del massimo di un insieme**

- Scegli un elemento come massimo provvisorio *max*
- Per ogni elemento *i* dell'insieme dell'insieme: se *i*>*max* eleggi *i* come nuovo massimo provvisorio *max*
- Il risultato è *max*

NOTA: si utilizzano **VARIABILI**, ossia nomi simbolici ti nell'algoritmo per denotare dati 37**Example 18 ALGORITMI: ESEMPI**<br>
■ leggi valori di a e b<br>
- leggi valori di a e b<br>
- calcola - begi valori di a e b<br>
- calcola de hai ottenuto per a e chiama x il risultato<br>
- starma x<br>
- calcolo del massimo di un insieme<br>

#### **Stabilire se una parola P viene alfabeticamente prima di una parola Q**

– **leggi** P,Q

•

•

•

•

•

- **ripeti quanto segue:**
	- **se** prima lettera di P <sup>&</sup>lt; prima lettera Q
	- **allora** scrivi vero
	- •**altrimenti se** prima lettera P <sup>&</sup>gt; Q
	- **allora** scrivi falso
		- **altrimenti** (le lettere sono =)
			- togli da P <sup>e</sup> Q la prima lettera
- $-$  fino a quando hai trovato le prime lettere diverse
- *Nota: funziona solo con P <sup>e</sup> Q di uguale lunghezza <sup>e</sup> con parole diverse*
- *Esercizio proposto proposto: rilassare tali condizioni* <sup>38</sup>

# **ALGORITMI ESEMPI ALGORITMI:**

### • Somma degli elementi dispari di un insieme

Detto INS l'insieme di elementi considero un elemento X diINS alla volta senza ripetizioni. Se X è dispari, sommo X <sup>a</sup> un valore S inizialmente posto uguale <sup>a</sup> 0. Se X è pari non compio alcuna azione

### • **Somma di due numeri X e Y**

Incrementare il valore di Z, inizialmente posto uguale <sup>a</sup> X per Y volte

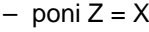

– poni U <sup>=</sup> 0

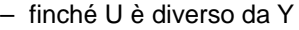

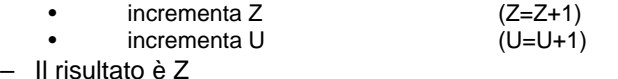

39

# **ALGORITMI EQUIVALENTI**

Due algoritmi si dicono *equivalenti* quando:

- hanno lo stesso **dominio di ingresso**
- hanno lo stesso **dominio di uscita**
- in corrispondenza degli **stessi valori del dominio di ingresso** *p g roducono gli stessi valori* **nel dominio di uscita**

# **ALGORITMI EQUIVALENTI (2)**

### Due algoritmi *equivalenti*

- forniscono lo **stesso risultato**
- ma posso <sup>o</sup> <sup>a</sup> <sup>e</sup> <sup>e</sup> possono avere*d <sup>e</sup> sa <sup>e</sup> <sup>c</sup> <sup>e</sup> <sup>a</sup> iversa efficienza*
- e possono essere **profondamente diversi!**

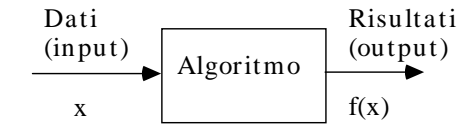

# **ALGORITMI EQUIVALENTI (3)**

### **ESEMPIO: calcolo del M C D fra due interi M N M.C.D. M,**

#### • **Algoritmo 1**

- Calcola l'insieme A dei divisori di M
- Calcola l'insieme B dei divisori di N
- Calcola l'insieme C dei divisori comuni = A  $\cap$  B
- Il risultato è il massimo dell'insieme C

#### • **Algoritmo 2 (di Euclide)**

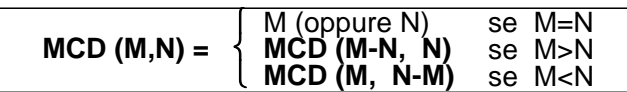

42

# **ALGORITMI EQUIVALENTI (4)**

### ESEMPIO: calcolo del M.C.D. fra due interi M, N

### **Algoritmo 2 (di Euclide)**

Finché M≠N:

- se M>N, sostituisci a M il valore M' = M-N
- altrimenti sostituisci a N il valore N' = N-M
- Il Massimo Comune Divisore è il valore finale ottenuto quando M <sup>e</sup> N diventano uguali

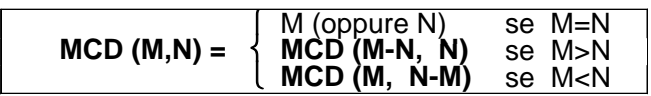